#### Thresholding Based Segmentation

Robert B. Fisher School of Informatics University of Edinburgh

### Isolating flat parts

Isolate parts, then characterise later

Assume

- Dark part
- Light background
- Reasonably uniform illumination − <sup>&</sup>gt; distinguishable parts

### Motivating Example

#### Given this image, how might we label <sup>p</sup>ixels as object and background?

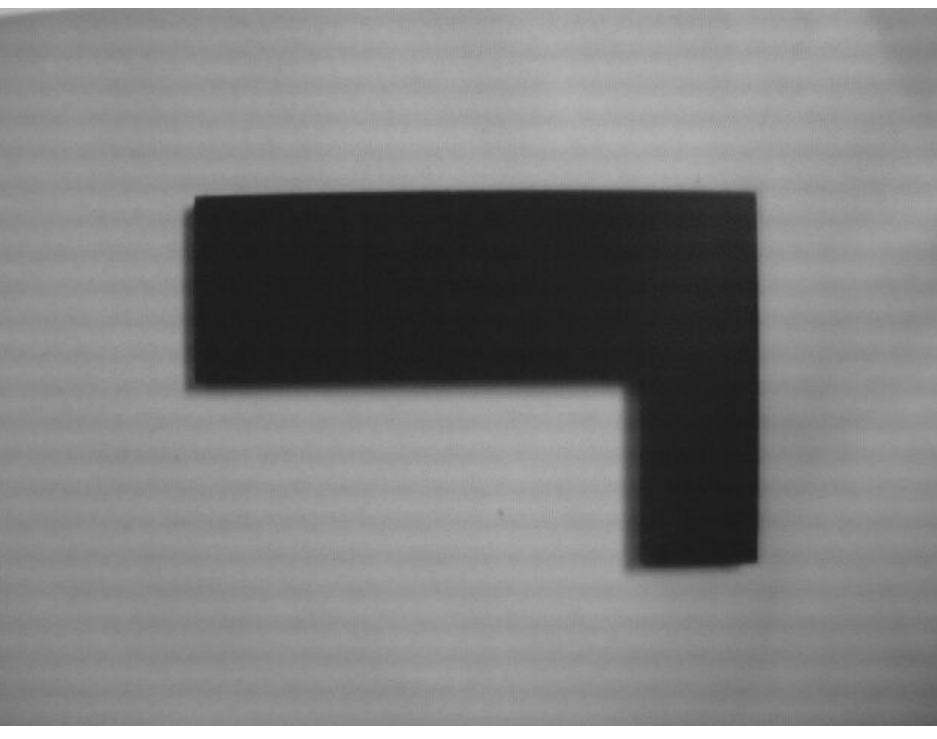

# Thresholding Introduction

Key technique: thresholding Assume <sup>p</sup>ixel values are separable

Part and typical distribution

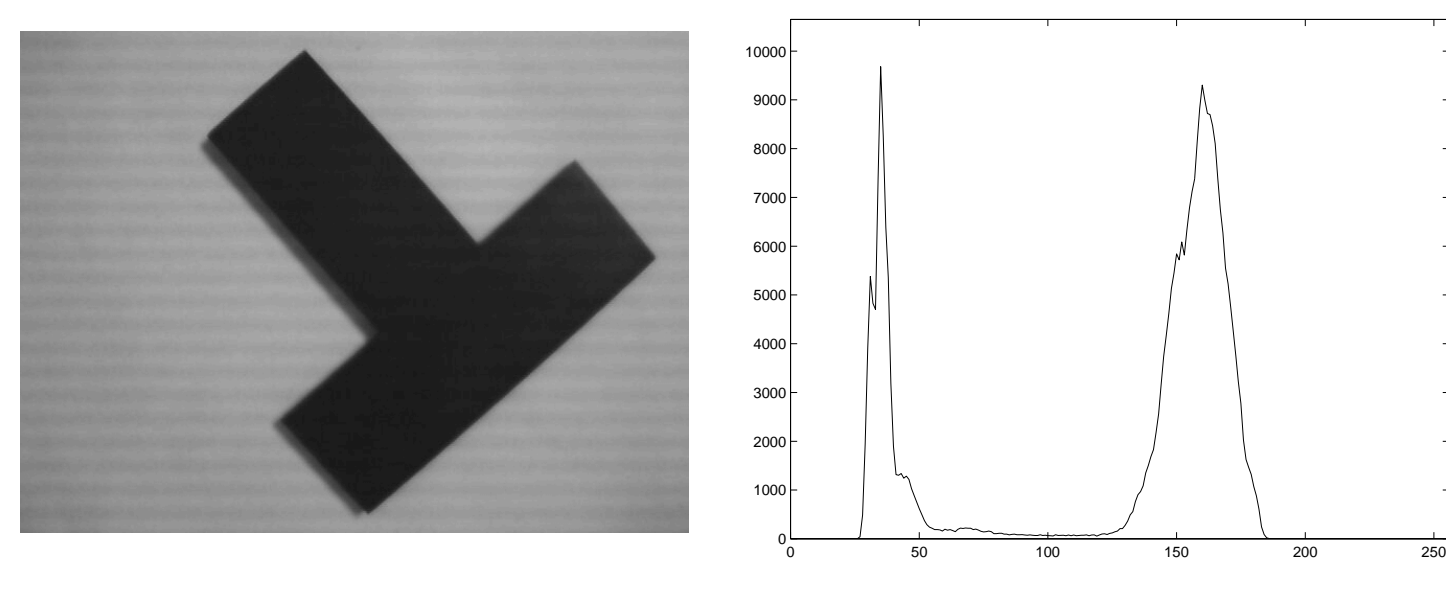

Spread: not quite uniform illumination + part color variations + sensor noise

#### Thresholding Algorithm

Thresholding: central technique

```
for row = 1 : height
 for col = 1 : width
  if value(row,col) < ThreshHigh % inside high bnd
  % & value(row,col) > ThreshLow % optional low bnd
      output(row, col) = 1;else
      output(row,col) = 0;
  end
```
#### Thresholding Example 1

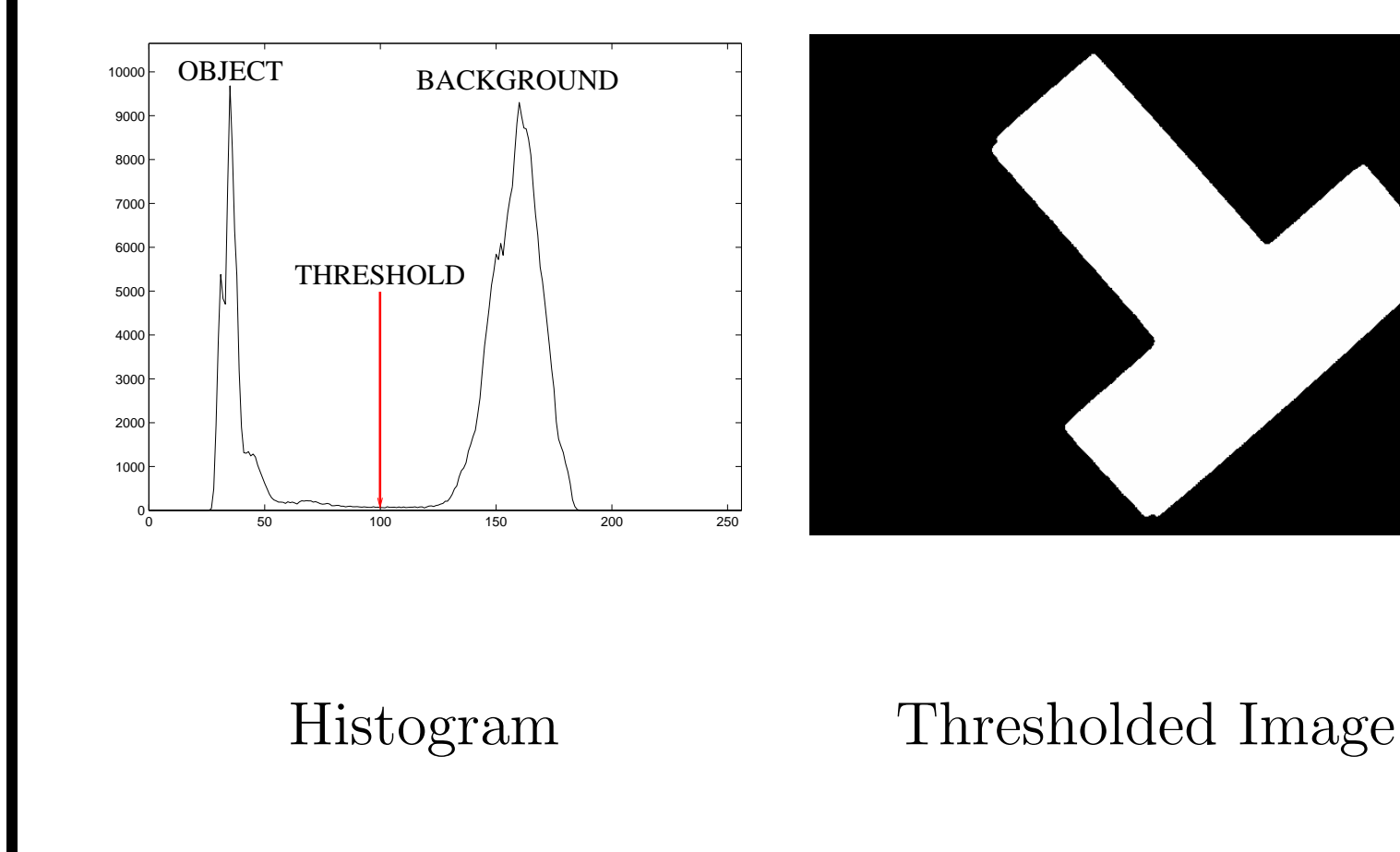

### Threshold Selection 1

Exploit bimodal distribution

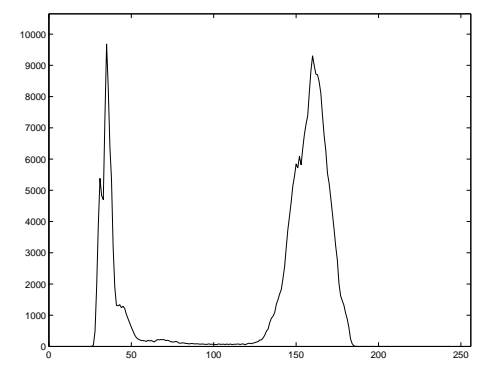

#### But:

- Distributions broad and some overlap − > misclassified pixels
- Shadows dark so might be classified with object
- Distribution has more than 2 peaks

So: smooth histogram to improve shape for selection

# Convolution

General purpose image (and signal) processing function

Computed by a weighted sum of image data and a fixed mask

Linear operator:  $conv(a*B,C) = a^*conv(B,C)$ 

Used in different processes: noise removal, smoothing, feature detection, differentiation, ...

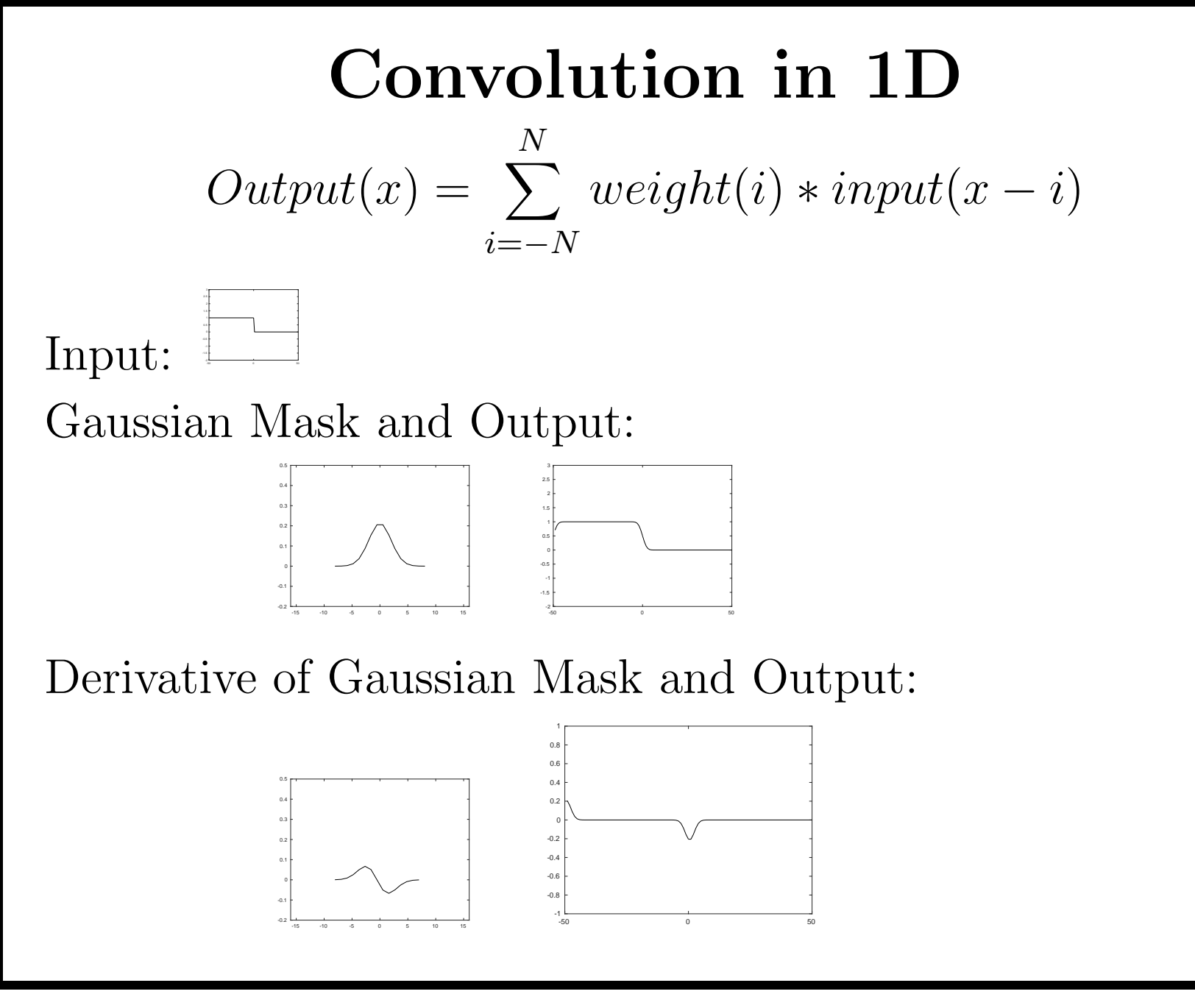

Slide 9/15 Slide credit: Bob Fisher

# Histogram Smoothing for Threshold Selection

Histogram Smoothing (in findthresh.m ) Convolve with a Gaussian smoothing window

```
filterlen = 50; % filter length
thefilter = gausswin(filterlen, sizeparam); % size=4
thefilter = thefilter/sum(thefilter); % unit norm
tmp2=conv(thefilter,thehist); % makes longer output
% select corresponding portion
offset = floor((filterlen+1)/2);
tmp1=tmp2(offset:len+offset-1);
```
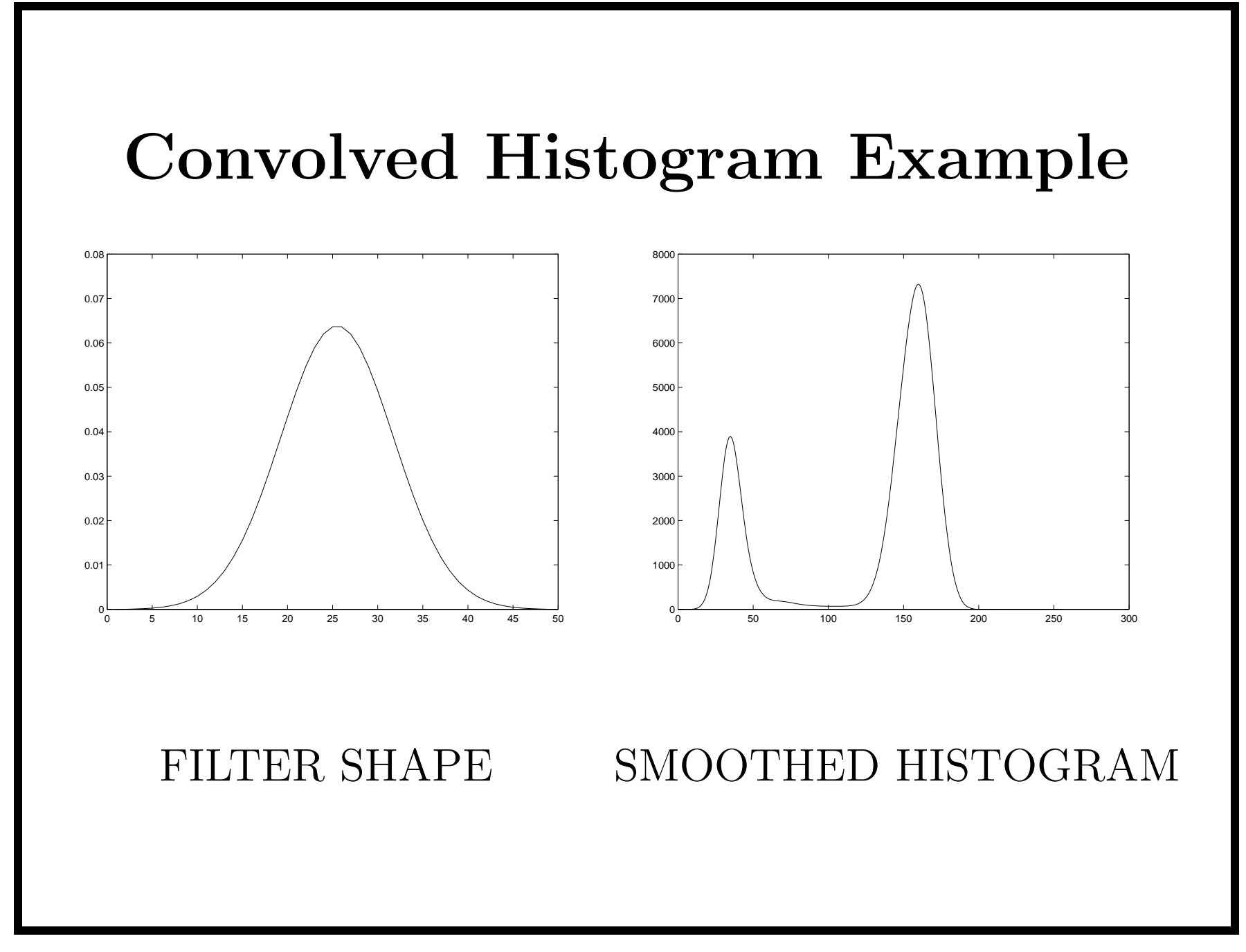

Slide  $11/15$  Slide credit: Bob Fisher

### Threshold Selection 2

Assume 2 big peaks, brighter background is higher:

- 1. Find biggest pea<sup>k</sup> (background)
- 2. Find next biggest peak in darker direction
- 3. Find lowest point in trough between peaks

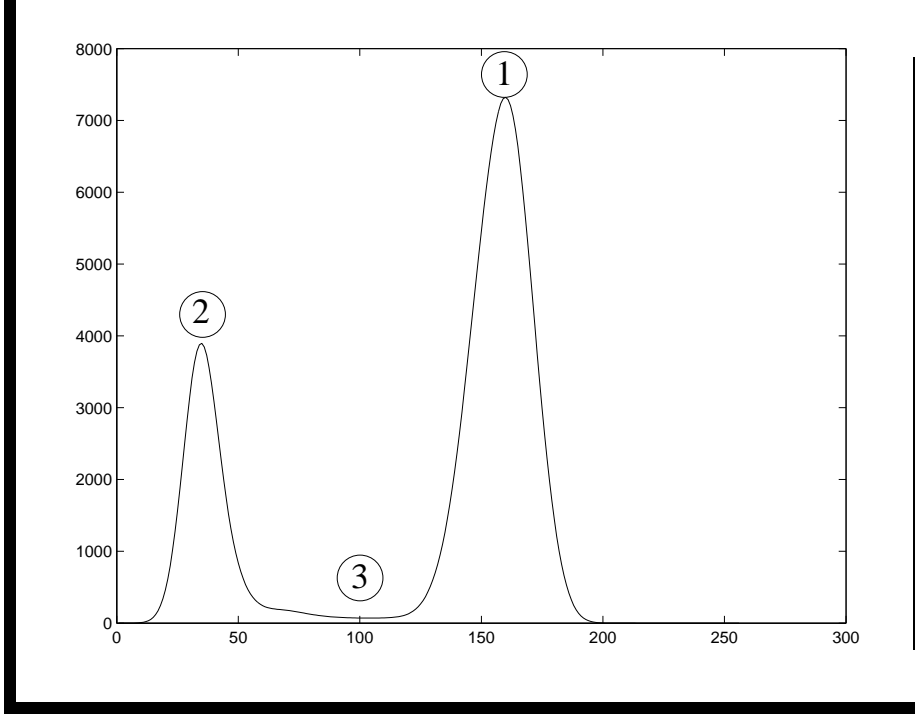

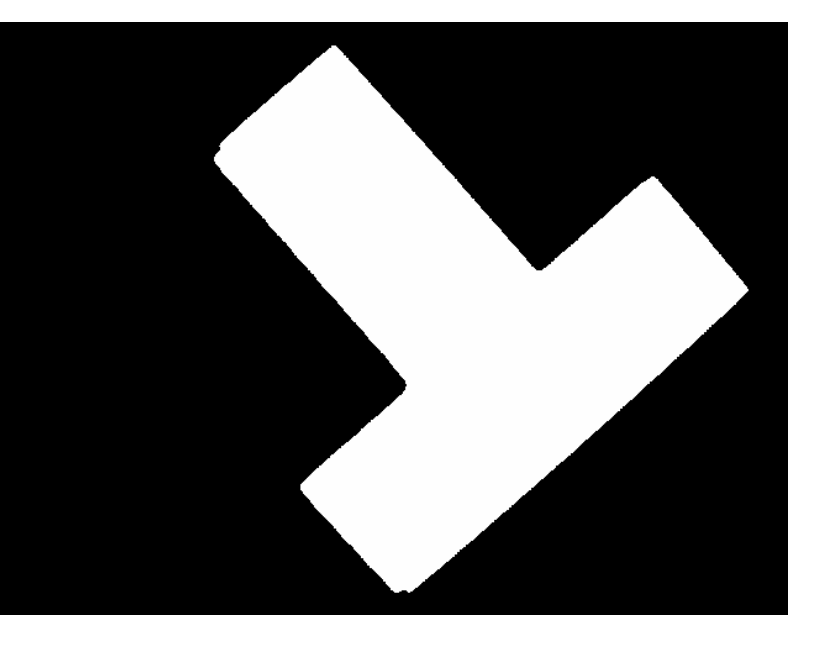

Slide  $12/15$  Slide credit: Bob Fisher

#### Peak Pick Code

```
Omit special cases for ends of array and closing 'end's.
```

```
peak = find(tmp1 == max(tmp1)); % find largest peak
```

```
% find highest peak to left
xmax1 = -1;
for i = 2 : peak-1if tmp1(i-1) < tmp1(i) \& tmp1(i) >= tmp1(i+1) ...& tmp1(i)>xmaxl
      xmax1 = tmp1(i);pk1 = i;% find deepest valley between peaks
```

```
xmin1 = max(tmp1)+1;for i = pk1+1 : peak-1if tmp1(i-1) > tmp1(i) & tmp1(i) <= tmp1(i+1) ...& tmp1(i)<xminl
      xmin1 = tmp1(i);thresh = i;
```
### Lecture Overview

- 1. Thresholding to differentiate object from a constant and simple background (not just white backgrounds: see also bluescreening or chroma keying )
- 2. 1D Convolution
- 3. Histogram smoothing & threshold selection